# Wie gebe ich ein Angebot **elektronisch** ab?

Bei der eVergabe wird das gesamte Ausschreibungsverfahren elektronisch abgewickelt. Vergabestellen veröffentlichen unter www.Vergabe24.de ihre Ausschreibungen. Sie recherchieren mittels einfacher Suchmöglichkeiten hier passende Ausschreibungen. Beim Großteil dieser Ausschreibungen können Sie die Vergabeunterlagen kostenlos vor dem Herunterladen einsehen.

Wenn Sie sich für die Teilnahme an der Ausschreibung entscheiden, laden Sie die Vergabeunterlagen runter. Mit der Software Bieterassistent bearbeiten Sie diese. Anschließend können Sie das Angebot mit Hilfe des Bietercockpits elektronisch abgeben, sofern die Vergabestelle diese Art der Angebotsabgabe zulässt. Für die elektronische Angebotsabgabe ist es heute schon möglich bei vielen Ausschreibungen die Angebote ohne Signatur elektronisch abzugeben, in allen anderen Fällen benötigen Sie eine fortgeschrittene oder qualifizierte Signatur.

### Wir beantworten gerne Ihre **Fragen.**

Ausschreibungsdienst Staatsanzeiger für Baden-Württemberg GmbH & Co. KG Breitscheidstraße 69 70176 Stuttgart

Telefon 0711.66601-0 Telefax 0711.66601-86 www.staatsanzeiger.de/ausschreibungsdienst

### **Ihr Ansprechpartner**

Bieter-Support Telefon 0711.66601-476 bieter@staatsanzeiger.de

Ihre **Vorteile** mit der digitalen Signatur

- Postalischer Versand des Angebots entfällt
- Schnelle und einfache Angebotsabgabe über sicheren Weg
- Rechtsverbindliche Angebotsabgabe mit Eingangsbeleg

# Mit der **digitalen Signatur** elektronisch Angebote abgeben

Landkorte sur<br>vch Ausschreibungen i

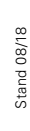

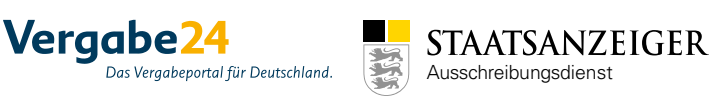

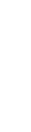

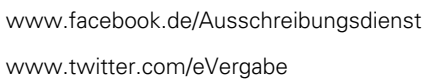

### Was ist die **digitale Signatur?** Die **fortgeschrittene Signatur**

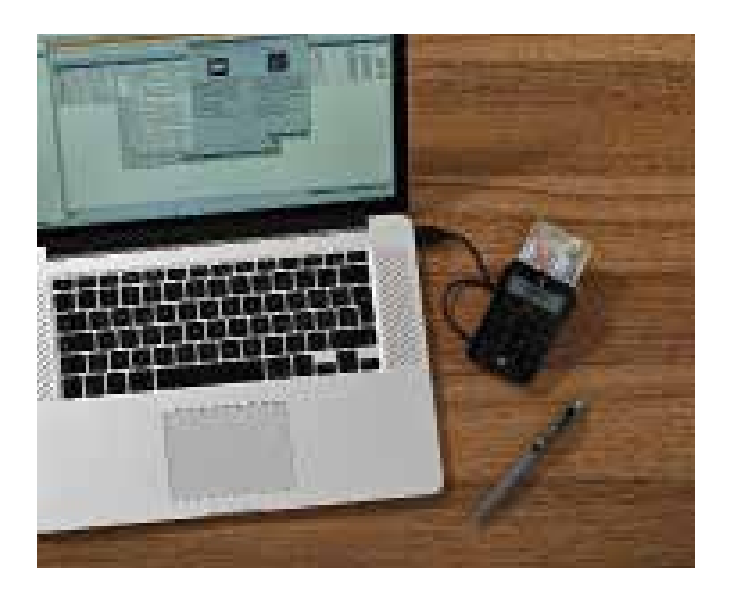

Eine digitale Signatur ist ein Verfahren, bei dem zu einer "Nachricht" (d.h. zu beliebigen Daten) eine Zahl berechnet wird. Diese digitale Signatur ermöglicht, dass ihre Urheberschaft und Zugehörigkeit zur Nachricht durch jeden geprüft werden kann.

Eine digitale Signatur ist der persönlichen Unterschrift gleichgestellt. Sie ist eine Signierungsmethode mit der eine Person auf elektronischem Weg Daten unterzeichnet. Die digitale Signatur wird dabei, wie eine handschriftliche Unterschrift, untrennbar mit dem jeweiligen Dokument verbunden und kann nur vom Unterzeichner selbst geändert werden.

Es existieren zwei Arten von digitalen Signaturen: die fortgeschrittene und die qualifizierte. Beide Signaturen ermöglichen Ihnen die digitale Angebotsabgabe beim elektronischen Vergabeverfahren (eVergabe)

Die fortgeschrittene Signatur ist eine gemeinsame Entwicklung des Staatsanzeigers, weiterer Ausschreibungsdienste, dem Beschaffungsamt des Inneren und führenden Software-Anbietern im Bereich der eVergabe.

Die fortgeschrittene Signatur ist ein reines Software-Zertifikat. Dieses speichern Sie an einer beliebigen Stelle ab. Innerhalb der Angebotsabgabe im Bietercockpit rufen Sie dieses Zertifikat auf. Nach Eingabe der PIN-Nummer über die Tastatur wird Ihr digitales Angebot an einen sicheren Angebotsserver übertragen. Bei der Submission ruft die Vergabestelle von dort Ihr Angebot ab.

Die fortgeschrittene Signatur ist nur zur Teilnahme an der eVergabe.

### Wie bekomme ich die **fortgeschrittenen Signatur?**

### Über folgenden Link können Sie bequem die Signatur beantragen:

https://zertifikate.allgeier-it.de/vergabe/

Preis: ab 96 € zzgl. MwSt. Gültigkeit: 3 Jahre

### Die **qualifizierte Signatur**

Die qualifizierte Signatur mit PIN-sicherem Kartenlesegerät und Signaturkarte kann ebenfalls bei der digitalen Angebotsabgabe eingesetzt werden. Die qualifizierte Signatur befindet sich auf Ihrer Signaturkarte. Bei der Angebotsabgabe im Bietercockpit stecken Sie die Signaturkarte in ein Kartenlesegerät und geben über dessen Tastatur Ihre PIN-Nummer ein. Nach der Eingabe wird Ihr Angebot an einen zugriffssicheren Server übertragen und von hier zur Submission von der Vergabestelle abgerufen.

Mit der qualifizierten Signatur haben Sie neben der eVergabe zusätzliche Anwendungsmöglichkeiten: ELSTER, rechtsgültiges Signieren von elektronischen Rechnungen, elektronischer Abfallnachweis, elektronischer Rechtsverkehr mit Ämtern und Behörden, Online-Banking, ELENA, uvm.

## Wie bekomme ich die **qualifizierte Signatur?**

Über die Homepage der Trust Center können Sie sowohl die Signaturkarte als auch das Kartenlesegerät und die entsprechende Software beziehen:

- D-Trust: www.d-trust.net
- **TeleSec:** www.telesec.de

Preis: ab 99 € zzgl. MwSt. Gültigkeit: ab 2 Jahre